## 说明中级会计师考试 PDF转换可能丢失图片或格式,建议阅

https://www.100test.com/kao\_ti2020/645/2021\_2022\_\_E6\_B2\_B3\_ E5\_8D\_97\_E8\_81\_8C\_E4\_c44\_645980.htm #000000>

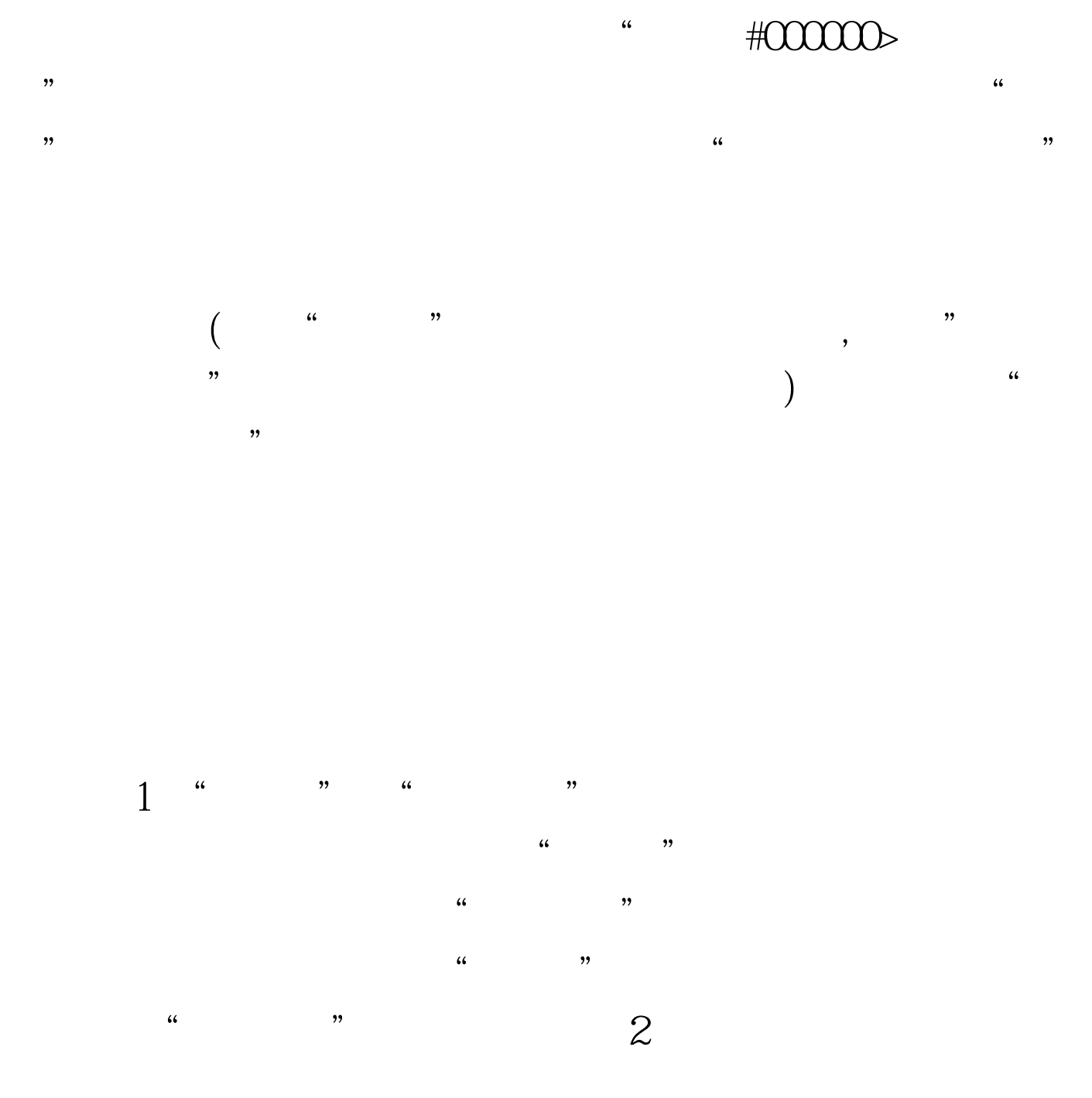

 $1$  #0000ff>#0000ff>

## $\#0000\mathrm{ff}>$

 $100T$ est www.100test.com